# Kalman Filter Pattern Recognition and Fitting

Robert Johnson

U.C. Santa Cruz

Update: December 9, 2019

- I found the problem with coordinate transformations from global to sensor
	- The origin of the sensor system had been taken from
		- inputPlane.origin()
	- Now I am taking it from
		- inputPlane.getSensor().getGeometry().getLocalToGlobal().getTranslati on().getTranslationVector()
	- These don't yield quite the same result (who knows why?), e.g.
		- New point on plane in Kalman coordinates: 3.383 96.093 -20.662
		- Old point on plane in Kalman coordinates: 3.383 96.093 -20.502
		- Difference: 0.000 0.000 ‐0.160
	- The difference is always the same minus 0.16 mm
- Using the new point I can reproduce hps-java transformations between global and sensor systems.
	- This also explains why in the past I was always getting an offset in z0 in my Kalman fits in hps‐java (here z is the coord in B field direction)

• Now that I have the correct transformation, I can transform MC true hits into the sensor frame and look at how they differ from reconstructed hits:

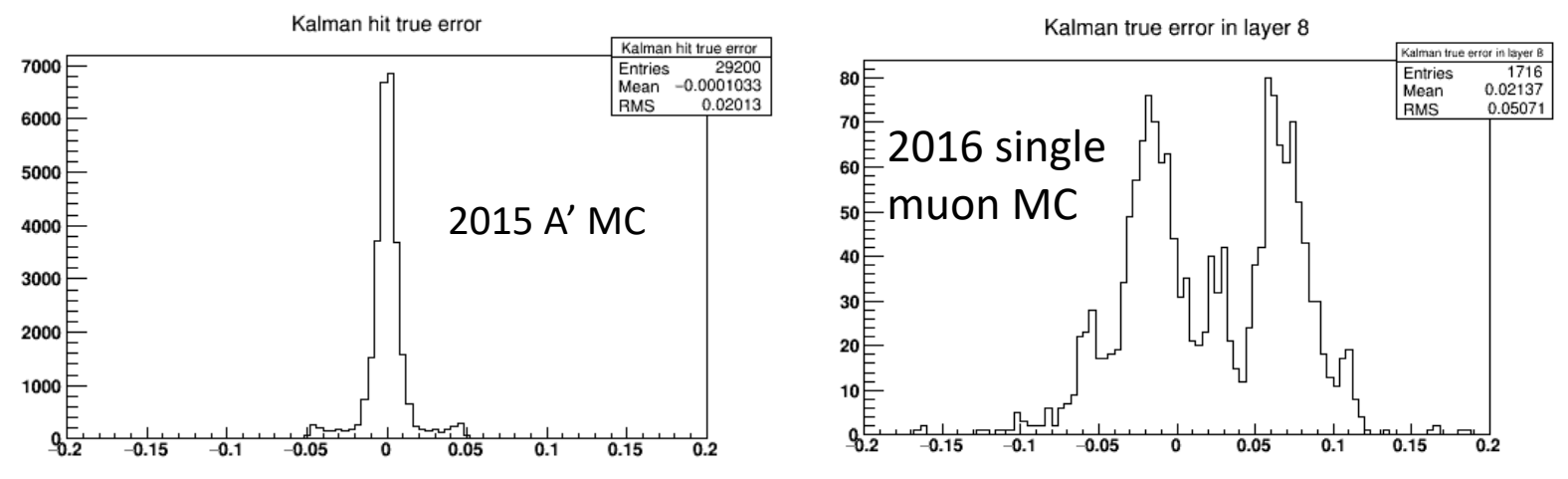

- This explains why I was seeing such horrible chi‐squared when fitting the single muons. However, the root of the problem is still unknown.
- The old 2015 MC sample looks reasonable. The core has a sigma of 6.4 microns when fit to a Gaussian.

• The Kalman fit to the 2005 A' MC still does not give a great chi‐squared distribution, however.

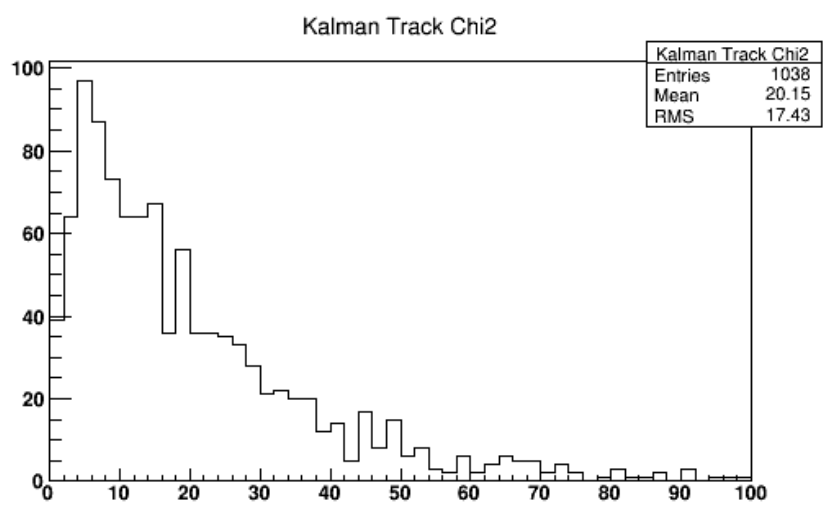

- This result is the same whether I input to Kalman the sim hits (smeared by 6 microns) or the recon hits.
- Hence the deviation from the ideal chi-squared mean of 12 must be related to scattering. I still am unable to histogram for these files the MC true scattering angles, as the necessary information was not saved.

- The Kalman code in branch iss204d was merged with the master to create branch iss204e.
- PF made a pull request to merge into master.
- PF gave me a list of information needed to apply the GBL algorithm to Kalman tracks
	- I had to modify the code a bit to save the arc length from the previous sensor measurement. Everything else already exists in the Kalman classes.
	- I am working to transform everything to HPS coordinates and store all together with the HPS Kalman track such that it can be written out.